# Deconvoluting Catalogs of Mutation Counts Against Known Mutational Signatures

*Damiano Fantini*

*March 26, 2018*

DNA mutations accumulate in the genomes of cancer cells as result of genetic instability processes. These processes are often associated with cognate mutational signatures. Efforts form the Sanger Institute [\(http:](http://cancer.sanger.ac.uk) [//cancer.sanger.ac.uk\)](http://cancer.sanger.ac.uk) resulted in a comprehensive list of resources for exploring the impact of somatic mutations in human cancer, namely the Catalogue of Somatic Mutations in Cancer (COSMIC, [http://cancer.](http://cancer.sanger.ac.uk/cosmic) [sanger.ac.uk/cosmic\)](http://cancer.sanger.ac.uk/cosmic). Among others, COSMIC lists a series of 30 Mutational Signatures operative in Human Cancer. The *mutSignatures* and *deconstructSigs* R packages provide tools for deconvoluting cancer mutation counts against these mutational signatures (as well as other mutational signatures). This vignette shows how to perform such analysis, and compares the results obtained by deconstructSigs and mutSignatures.

# **Deconvolution of Mutations from the TCGA BLCA Dataset**

### **Importing, Preparing, and Counting Bladder Cancer Mutations**

The first step in this analysis is **data retrieval**. Here, we downloaded and imported mutation data from a MAF file. This included info about 395 bladder cancer patients enrolled in the BLCA TCGA provisional study [\(https://cancergenome.nih.gov/\)](https://cancergenome.nih.gov/). Initial data processing was performed using functions included in the mutSignatures suite.

```
# Load required libraries
library(deconstructSigs)
library(mutSignatures)
library(microbenchmark)
library(ggplot2)
library(gridExtra)
# Retrieve BLCA provisional dataset
fi <- "BLCA-TP"
url_01 <- "http://gdac.broadinstitute.org/runs/analyses_2016_01_28/reports/cancer/"
url 02 <- "/MutSigNozzleReport2CV/"
url_03 <- ".final_analysis_set.maf"
myUrl <- paste(url_01, fi, url_02, fi, url_03, sep = "")
tryCatch({download.file(myUrl, destfile=paste(fi, ".maf", sep = ""))},
         error = function(e) NULL)
# Columns to keep
keep.MAFfields <- c("Hugo_Symbol", "Entrez_Gene_Id", "NCBI_Build",
                    "Chromosome", "Start_Position", "End_position",
                    "Strand", "Variant_Classification", "Variant_Type",
                    "Reference_Allele", "Tumor_Seq_Allele1", "Tumor_Seq_Allele2",
                    "dbSNP_RS", "Mutation Status", "Protein Change",
                    "patient", "Tumor_Sample_Barcode")
```

```
# Read and prep BLCA dataset
BLCAmaf <- read.delim(paste(fi, ".maf", sep = ""), as.is = TRUE)
BLCAmaf <- BLCAmaf[, names(BLCAmaf) %in% keep.MAFfields]
BLCAmaf$case_id <- substr(BLCAmaf$patient, 1, 15)
head(BLCAmaf)
# Filter single nucleotide variants
BLCAdf <- filterSNV(dataSet = BLCAmaf,
                    seq_colNames = c("Reference_Allele",
                                     "Tumor_Seq_Allele1", "Tumor_Seq_Allele2"))
# Attach 3-nucleotide context
hg19 <- BSgenome.Hsapiens.UCSC.hg19::BSgenome.Hsapiens.UCSC.hg19
BLCAdf <- attachContext(mutData = BLCAdf,
                        chr_colName = "Chromosome",
                        start_colName = "Start_Position",
                        end colName = "End position",
                        nucl_contextN = 3,
                        BSGenomeDb = hg19)
BLCAdf <- removeMismatchMut(mutData = BLCAdf,
                            refMut_colName = "Reference_Allele",
                            context_colName = "context",
                            refMut_format = "N")# Attach mutation Type
BLCAdf <- attachMutType(mutData = BLCAdf,
                        ref_colName = "Reference_Allele",
                        var_colName = "Tumor_Seq_Allele1",
                        var2_colName = "Tumor_Seq_Allele2",
                        context_colName = "context")
```
Next, we had a look at the data. As shown below, all mutations were stored in a data.frame, that included mutation types, as well as patient unique identifier. Mutations were counted using the countMutTypes() function from the mutSignatures package. Also, the counts were extracted from the BLCA\_counts object, transposed, and then coerced to data.frame before being used for the *deconstructSigs* analysis.

```
head(BLCAdf[,c("Hugo_Symbol", "case_id", "context", "mutType")])
```
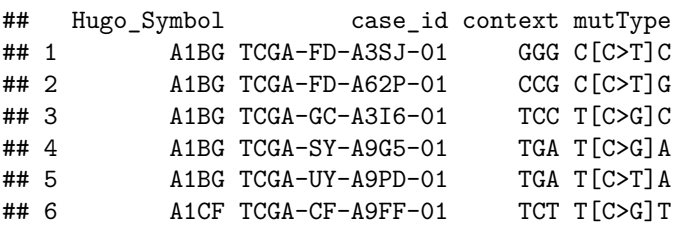

```
# Count Mutations
BLCA_counts <- countMutTypes(mutTable = BLCAdf,
                             sample colName = "case id",
                             mutType_colName = "mutType")
# How many samples are there?
```

```
print(length(getSampleIdentifiers(BLCA_counts)))
```
## [1] 395 *# Convert to data frame, suitable for deconstructSigs analysis* BLCA\_counts\_df <- **as.data.frame**(**t**(**as.data.frame**(BLCA\_counts)))

#### **Importing COSMIC signatures**

After preparing mutation counts, we retrieved mutational signatures. In this example, we imported COSMIC signatures that were found important in bladder cancer [\(doi:10.1016/j.cell.2017.09.007\)](doi:10.1016/j.cell.2017.09.007).

```
# Retrieve COSMIC signatures, extract all that are important in bladder cancer tcga
data(cosmix) #alternatively, try: `getCosmicSignatures()`
print(cosmix)
## Mutation Signatures object - mutSignatures
##
## Total num of Signatures: 30
## Total num of MutTypes: 96
##
## Sign.1 Sign.2 Sign.3 Sign.4 Sign.5
## ------ ------ ------ ------ ------
## + 0.0111 0.0007 0.0222 0.0365 0.0149 + A[C>A]A
## + 0.0091 0.0006 0.0179 0.0309 0.0090 + A[C>A]C
## + 0.0015 0.0001 0.0021 0.0183 0.0022 + A[C>A]G
## + 0.0062 0.0003 0.0163 0.0243 0.0092 + A[C>A]T
## + 0.0018 0.0003 0.0240 0.0097 0.0117 + A[C>G]A
## + 0.0026 0.0003 0.0122 0.0054 0.0073 + A[C>G]C
## + 0.0006 0.0002 0.0053 0.0031 0.0023 + A[C>G]G
## + 0.0030 0.0006 0.0233 0.0054 0.0117 + A[C>G]T
## + 0.0295 0.0074 0.0179 0.0120 0.0218 + A[C>T]A
## + 0.0143 0.0027 0.0089 0.0075 0.0128 + A[C>T]C
## ...... ...... ...... ...... ......
blca.cosmic <- as.data.frame(t(as.data.frame(cosmix[c(1, 2, 5, 13, 10)])))
```
#### **Approach 1: deconstructSigs**

The deconstructSigs approach is based on the whichSignatures() function. We ran this function for each patient included in the study and multiplied each imputed weight by the total number of mutations found in the corresponding sample. Results were stored in the run\_01 variable, which was in turn coerced to a *Mutation Exposure* object before visualization and results comparison.

```
# Deconvolute, approach 'deconstructSigs'
run_01 <- do.call(rbind, lapply(1:nrow(BLCA_counts_df), function(i) {
  TMP <- whichSignatures(tumor.ref = BLCA_counts_df,
                  sample.id = rownames(BLCA_counts_df)[i],
                  signatures.ref = blca.cosmic,
                  contexts.needed = T)$weights
  sum(BLCA_counts_df[i,]) * TMP}))
# Collect and convert results
run_01_out <- mutSignatures::as.mutsign.exposures(run_01, samplesAsCols = F)
```
#### **Approach 2: mutSignatures**

The mutSignatures approach is very straightforward, and is based on the resolveMutSignatures() function. This function, in turn, relies on the fcnnls() function from the NMF package. Results are returned as a list of lists. Imputed mutation counts by signatures and by sample are included in the results\$count.result element of the output.

```
# Deconvolute, approach 'mutSignatures'
run_02 <- mutSignatures::resolveMutSignatures(mutCountData = BLCA_counts,
                                               signFreqData = cosmix[c(1, 2, 5, 13, 10)])
```
run\_02\_out <- run\_02**\$**results**\$**count.result

## **Comparison and Conclusions**

Despite the differences in syntax and data formats, both approaches were rather simple to implement, and reasonably fast. Most important of all, they produced very consistent results.

- **deconstructSigs** implements a series of optional controls for normalization and removal of underrepresented signatures. These were not further explored here, since default parameters were used.
- **mutSignatures** and the resolveMutSignatures() function were lightning fast, simpler to use, and returned results that tracked with those of deconstructSigs

Below, the two barplots summarize signature exposures of the top 50 samples (samples with highest mutation load) in the BLCA TCGA provisional dataset imputed by the *deconstructSigs* and the *mutSignatures* method. These results were overlapping.

```
# Custom colors for the plot
my_cols <- c("#ffd92f", "#e7298a", "#386cb0", "#fbb4ae", "#67b867")
# Display results (top 50 samples) - deconstructSigs
p1 <- mutSignatures::plot(run_01_out, top = 50) +
  scale_fill_manual(values = my_cols) +
  ggtitle(label = "deconstructSigs") +
  scale_y_continuous(limits = c(0, 5100), expand = c(0, 0))# Display results (top 50 samples) - mutSignatures
p2 <- mutSignatures::plot(run_02_out, top = 50) +
  scale_fill_manual(values = my_cols) +
  ggtitle(label = "mutSignatures / fcnnls") +
  scale_y_<sub>continuous</sub>(limits = <math>c(0, 5100)</math>, expand = <math>c(0, 0)</math>)</sub>
```
An interesting functionality that comes with mutSignatures is that plots generated as shown above, carry information about the identity of each sample. Specifically, the sample identifier (inputLabel) is attached to the data.frame returned as part of the ggplot2 object. This enables sample selection and sorting via ggplot2::scale\_x\_discrete(). However, note that the original plots returned by plotMutCount() and plot methods invoking plotMutCount() use the sample feature as x-axis value. Below, we are sorting the data in p2 so that the sample order is identical to p1.

```
# Show identifiers in the ggplot2-object data
head(p1$data)
```
## sample feature count inputLabel ## 1 100001 COSMIC.1 752.2043 TCGA-DK-A6AW-01 ## 2 100001 COSMIC.2 0.0000 TCGA-DK-A6AW-01 ## 3 100001 COSMIC.5 0.0000 TCGA-DK-A6AW-01 ## 4 100001 COSMIC.13 0.0000 TCGA-DK-A6AW-01 ## 5 100001 COSMIC.10 3702.7957 TCGA-DK-A6AW-01 ## 6 100002 COSMIC.1 0.0000 TCGA-MV-A51V-01 *# Select shared samples based on original identifiers* commonSamples <- **unique**(p1**\$**data**\$**inputLabel)

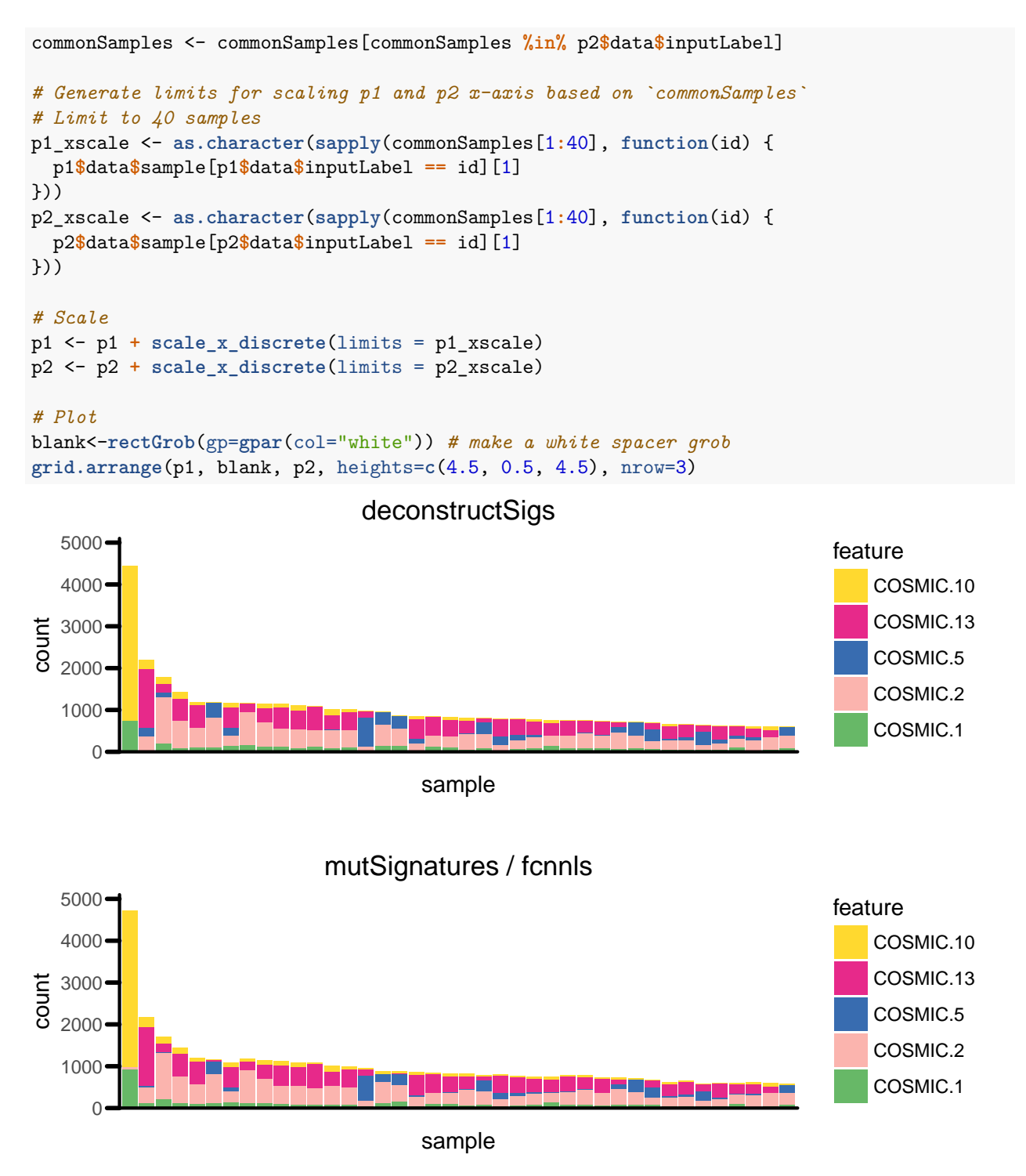

A final test was performed to compare the speed of these two approaches. This was achieved using the microBenchmark R package and repeating each operation (as described above) 20 times. As shown below, the mutSignatures approach overperformed the other method, with a median time for processing 395 samples of less-than 1s (median elapsed time  $\sim 0.5$ s, compared to  $\sim 27$ s of deconstructSigs).

```
# Compare elapsed time
mbr <- microbenchmark(
 decS = {do.call(rbind, lapply(1:nrow(BLCA_counts_df), function(i) {
```

```
TMP <- whichSignatures(tumor.ref = BLCA_counts_df,
                       sample.id = rownames(BLCA_counts_df)[i],
                       signatures.ref = blca.cosmic,
                       contexts.needed = T)$weights
 sum(BLCA_counts_df[i,]) * TMP}))},
 mutS = {mutSignatures::resolveMutSignatures(mutCountData = BLCA_counts,
                                           signFreqData = cosmix[c(1,2,5,13,10)])},
 times = 20# Print results
mbr <- summary(mbr)
print(mbr[,-c(3, 6)])
## expr min mean median max neval
## 1 decS 23988.5613 25417.8347 25118.5508 28030.509 20
## 2 mutS 468.7155 525.2159 500.0299 668.322 20
Thanks for using the mutSignatures package.
Session Info
## Elapsed time for building this Vignette and Running all examples
## ~ 12 mins.
# Session Info
print(sessionInfo())
## R version 3.4.3 (2017-11-30)
## Platform: x86_64-pc-linux-gnu (64-bit)
## Running under: Ubuntu 16.04.3 LTS
##
## Matrix products: default
## BLAS: /usr/lib/libblas/libblas.so.3.6.0
## LAPACK: /usr/lib/lapack/liblapack.so.3.6.0
##
## locale:
## [1] LC_CTYPE=en_US.UTF-8 LC_NUMERIC=C
## [3] LC_TIME=en_US.UTF-8 LC_COLLATE=en_US.UTF-8
## [5] LC_MONETARY=en_US.UTF-8 LC_MESSAGES=en_US.UTF-8
## [7] LC_PAPER=en_US.UTF-8 LC_NAME=C
## [9] LC_ADDRESS=C LC_TELEPHONE=C
## [11] LC_MEASUREMENT=en_US.UTF-8 LC_IDENTIFICATION=C
##
## attached base packages:
## [1] grid parallel stats graphics grDevices utils datasets
## [8] methods base
##
## other attached packages:
## [1] corpcor_1.6.9 gridExtra_2.3 ggplot2_2.2.1
## [4] microbenchmark_1.4-4 mutSignatures_1.3.7 Biobase_2.38.0
## [7] BiocGenerics_0.24.0 deconstructSigs_1.8.0
##
```
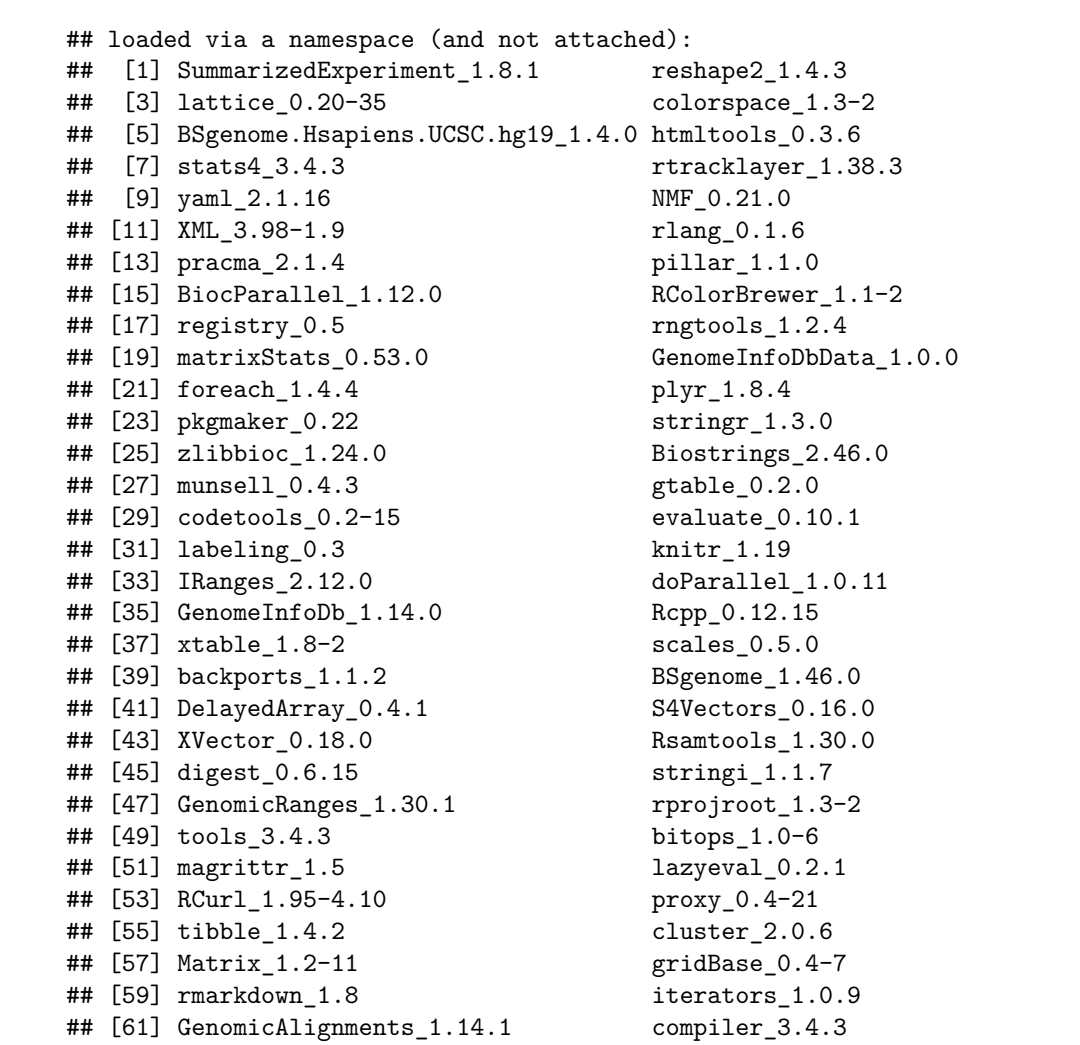